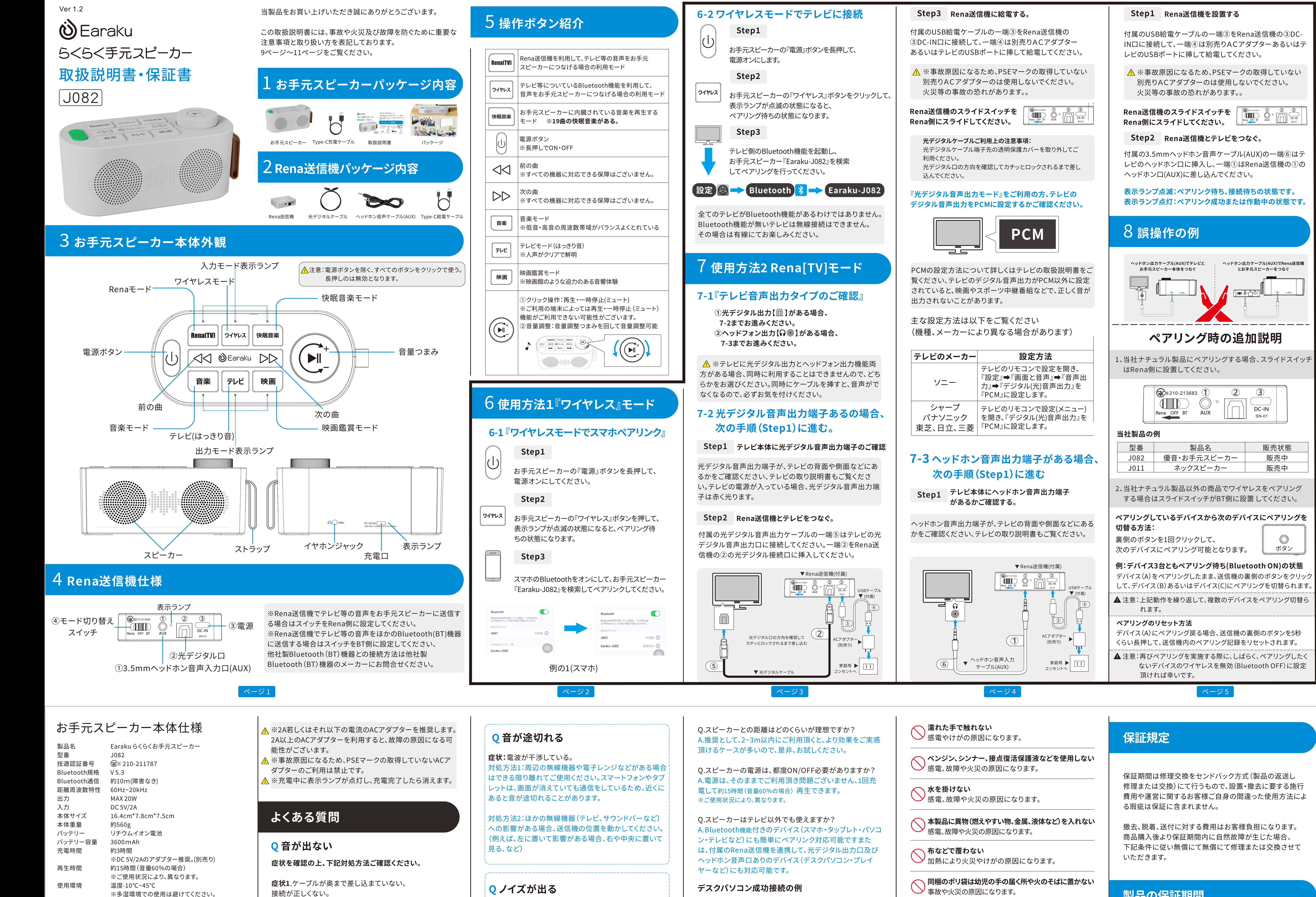

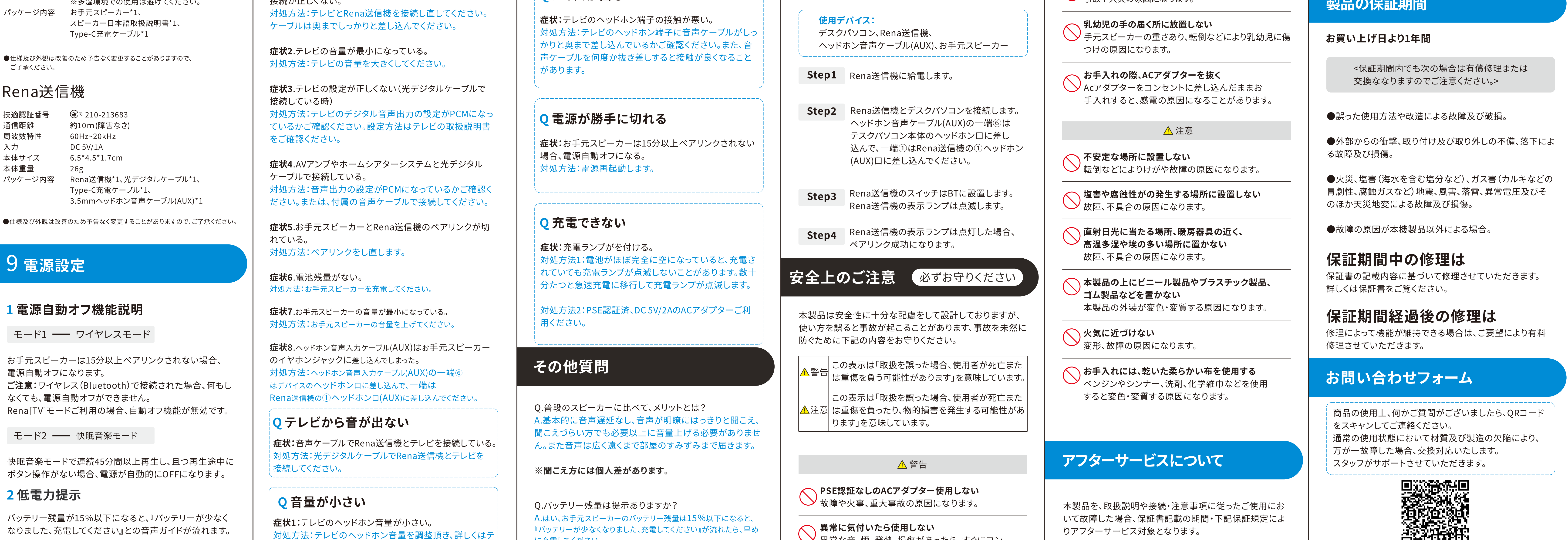

3充電について

ご了承ください。

Rena送

技適認証番号

通信距離 周波数特性

本体サイズ 本体重量

パッケージ内容

●仕様及び外観は

9電源

1電源自

電源自動オ

ご注意:ワイ

なくても、電

快眠音楽モ

入力

レビの取扱説明書で、ヘッドホン音量の調整方法をご確認

お買い上げの際の領収書、ネット先の注文履歴またはレシ

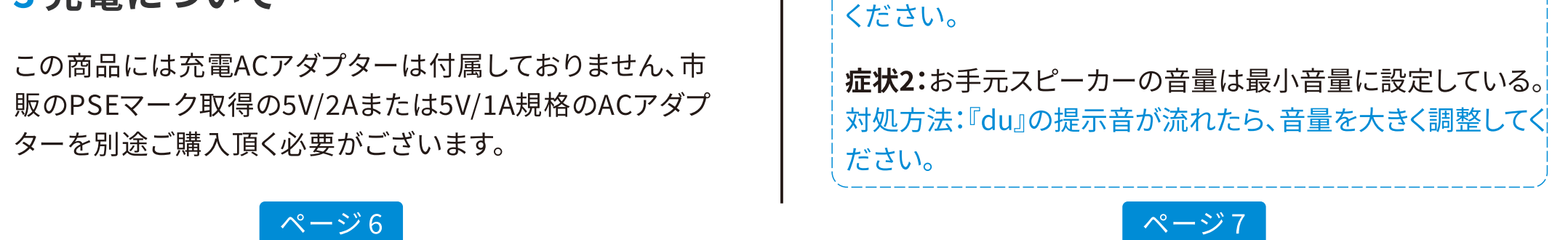

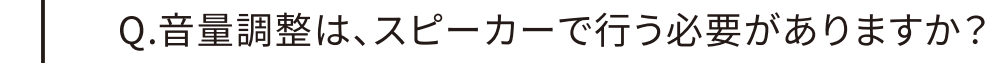

に充電してください

で行ってください。

A.音量調整は、設置時にお手元スピーカー上部の音量つま みで調整頂き、普段にご利用される際は、テレビのリモコン

ページ8

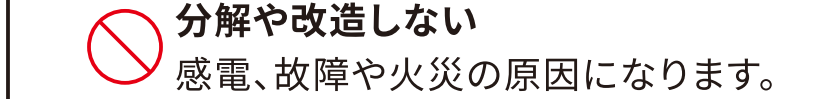

◯ 異常な音、煙、発熱、損傷があったら、すぐにコン

セントから抜き、ご購入先にお問い合わせください。

ページ9

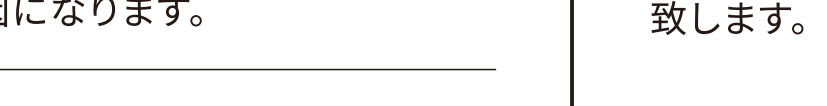

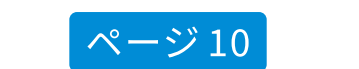

ートなどは、保証開始日の確認の保証書とともに、大切に

保管し、アフターサービス問い合わせの際に提示をお願い

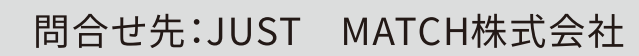

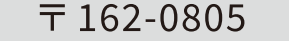

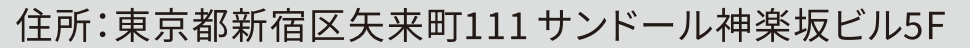

自然年轻的

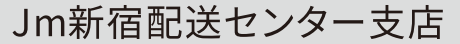

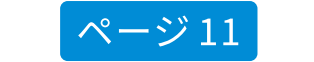